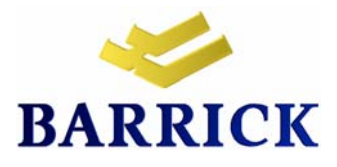

### **ESTUDIO DE IMPACTO AMBIENTAL DEL PROYECTO DEL ALTO CHICAMA COMPONENTES BIOLÓGICOS VOLUMEN D**

**Preparado Para:** 

**Minera Barrick Misquichilca S.A.**  Psje. Los Delfines 159, 2 Piso Urb. Las Gardenias, Surco Lima 33 - Perú

**Preparado Por:** 

**Golder Associates Perú S.A.**  Av. José Gálvez Barrenechea #511 Urb. Córpac, San Isidro Lima 27 - Perú

**INFORME FINAL** 

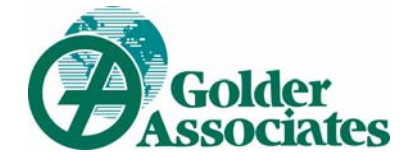

**Setiembre 2003** 029-4225

## **TABLA DE CONTENIDO**

## **VOLUMEN D**

# **Golder Associates**

## PÁGINA

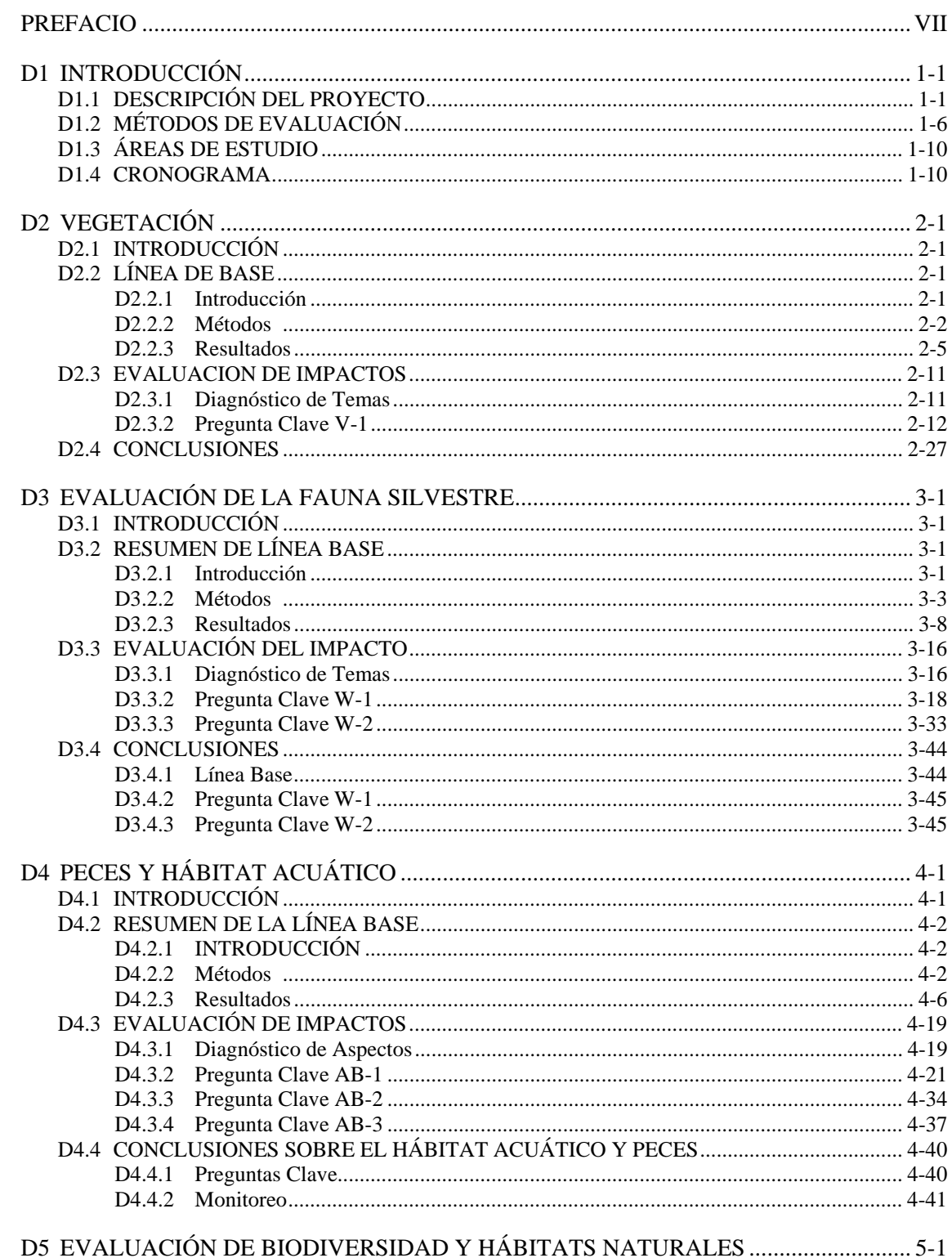

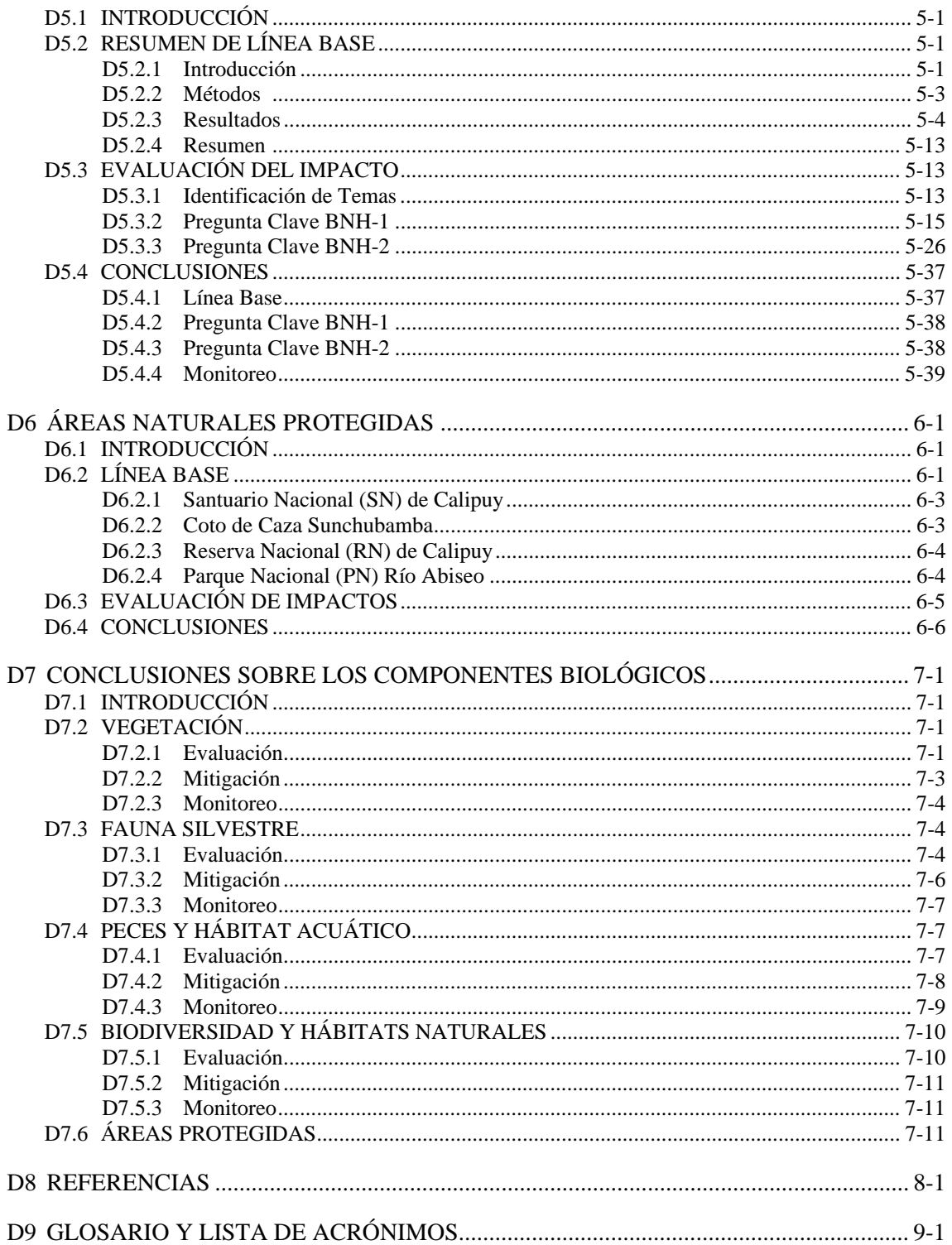

## **LISTA DE TABLAS**

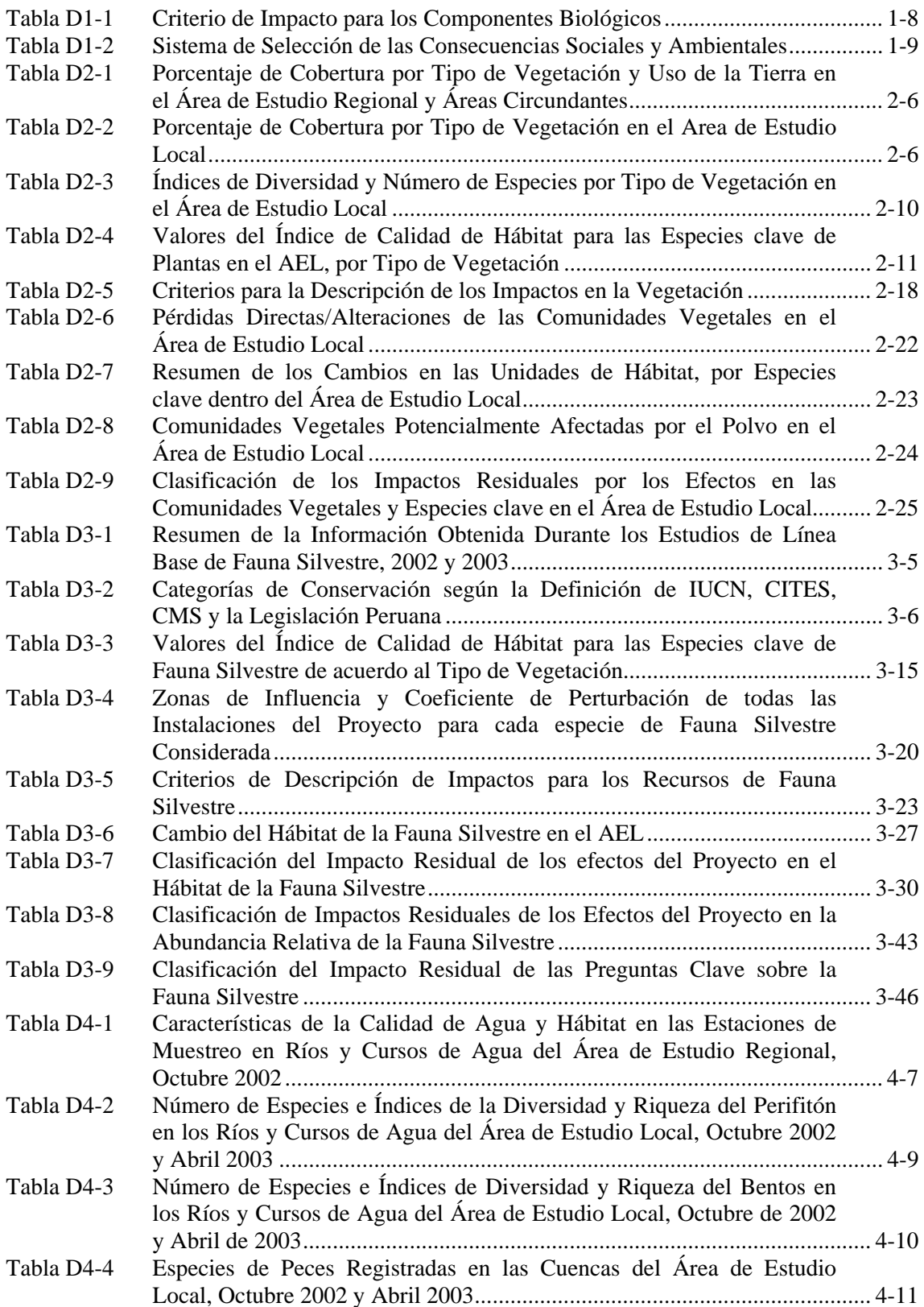

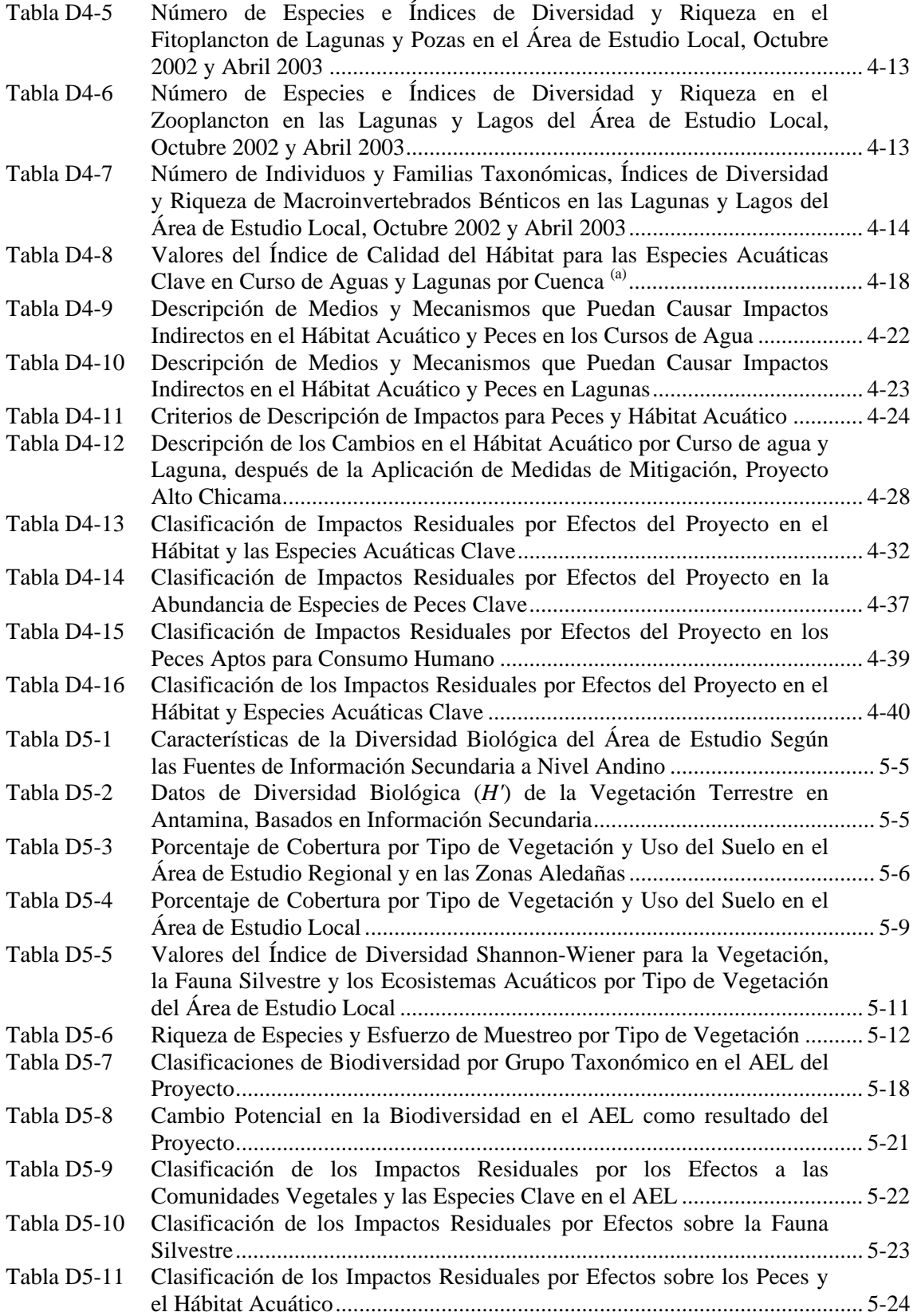

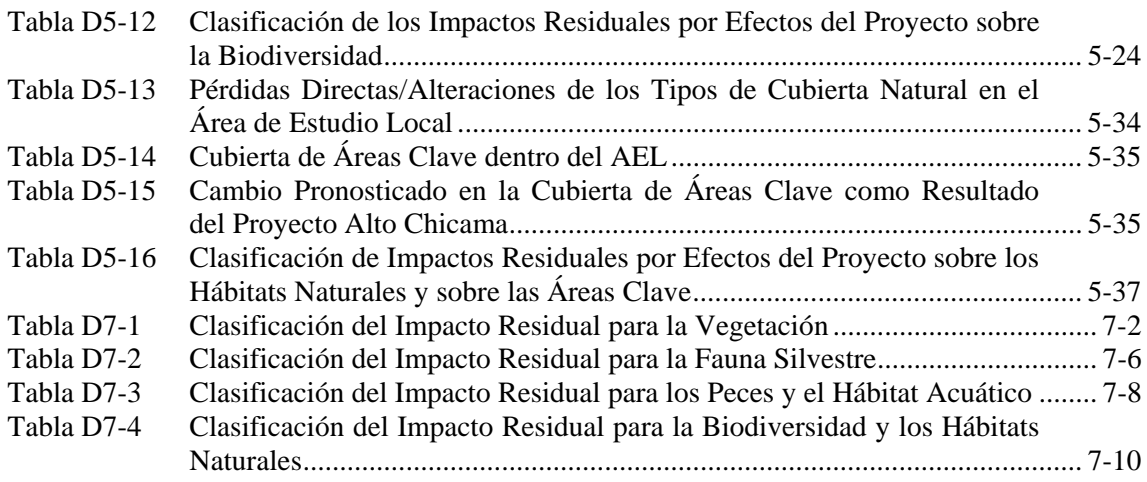

## **LISTA DE FIGURAS**

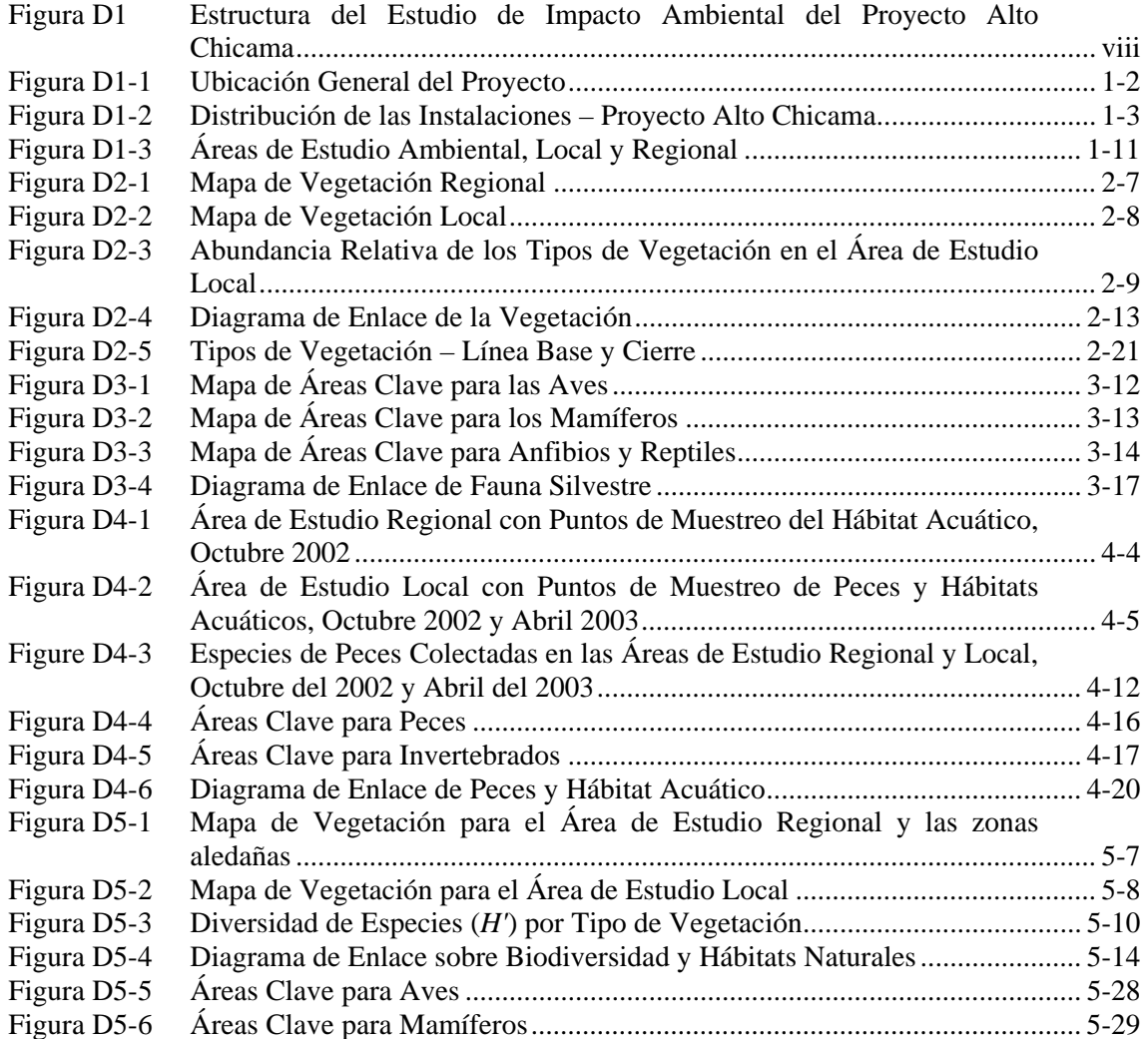

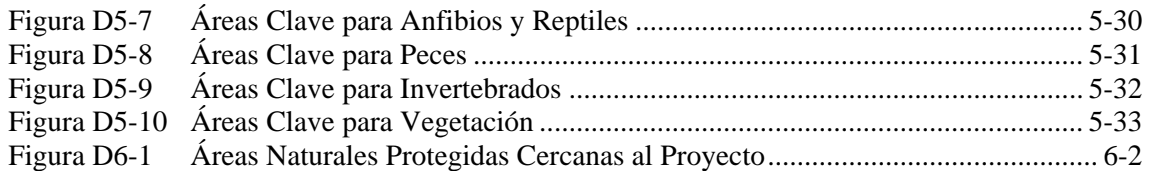

## **PREFACIO**

El Estudio de Impacto Ambiental (EIA) del Proyecto Alto Chicama (el Proyecto) tiene como objetivo constituir un documento completo y de fácil comprensión. La información se presenta en cinco volúmenes, los cuales tratan los siguientes temas específicos (Figura D1):

- Volumen A: Generalidades del EIA;
- Volumen B: El Proyecto;
- Volumen C: Componentes Físicos;
- Volumen D: Componentes Biológicos; y
- Volumen E: Componentes Sociales.

Para brindar mayor facilidad a los interesados que deseen leer solamente determinadas partes del EIA, cada volumen del estudio, desde el volumen C hasta el E, incluye una descripción abreviada del Proyecto, métodos de evaluación y áreas de estudio, así como un resumen de los métodos específicos de mitigación y monitoreo propuestos para a cada volumen. Por lo tanto, el interesado en un componente en particular puede leer el volumen de evaluación correspondiente.

Donde corresponda, el EIA hace referencia a documentos independientes llamados Anexos, los que contienen información técnica detallada. Por ejemplo, el Volumen C (Componentes Físicos) contiene una descripción de las condiciones de línea base (existente) para cada componente tratado (p.ej.: fisiografía), así como los métodos de evaluación de impactos, mitigación propuesta, impactos residuales y programas de monitoreo recomendados. En los Anexos se presenta datos detallados de la línea base de aquellos componentes que cuentan con mayor información (p.ej.: hidrogeología). La información requerida por la mayoría de los interesados podrá obtenerse de los cinco volúmenes del EIA, mientras que los interesados en mayor información especializada podrían remitirse a los Anexos.

A continuación se describe brevemente cada uno de los cinco volúmenes:

- En el Volumen A se describe las generalidades del EIA. Incluye un Resumen Ejecutivo, una Introducción al Proyecto y el EIA, una descripción del marco legal y los Términos de Referencia (TdR), la historia del Proyecto, un resumen de los permisos obtenidos a la fecha, un resumen de la consulta efectuada para el EIA, un resumen de las preocupaciones suscitadas durante la consulta, una presentación general de la metodología del EIA y una descripción de los procedimientos de aseguramiento/control de calidad (QA/QC) utilizados para el EIA. Del mismo modo, también se proporcionan Tablas de Conformidad que indican la sección del EIA en donde se describe la información requerida según los TdR y los temas abarcados durante la consulta. Además se ha preparado un Anexo separado que describe la identificación de los grupos de interés y su consulta.
- En el Volumen B se proporciona una descripción del Proyecto, el análisis de las alternativas del Proyecto, los pasivos ambientales existentes en el área, el plan de cierre, el plan de manejo ambiental (PMAs), el plan de relaciones comunitarias (PRC) y un análisis costo-

beneficio. En los anexos se encontrará documentación más completa acerca de la descripción del Proyecto, el plan de cierre, el plan de manejo ambiental, los pasivos existentes y el plan de relaciones comunitarias.

- En el Volumen C se proporciona información de línea base ambiental y evaluaciones completas de impacto ambiental para los componentes físicos del EIA. Estos incluyen fisiografía, aire, ruido, geoquímica, hidrogeología (agua subterránea), riesgos naturales, suelos y agua superficial. Se han preparado Anexos por separado para describir en forma detallada las condiciones de línea base de hidrogeología, suelos, hidrología y de la calidad del agua superficial. Otros Anexos relacionados con el Volumen C incluyen una descripción de los métodos de modelamiento de calidad del aire que se usaron e información de línea base de ruido y geoquímica.
- En el Volumen D (este volumen) se proporciona información de la línea base ambiental y evaluaciones completas de impacto ambiental para los componentes biológicos del EIA. Esto incluye vegetación, fauna silvestre (anfibios, reptiles, mamíferos, aves), peces y hábitat acuático, biodiversidad y hábitats naturales y áreas protegidas. Se han elaborado Anexos separados que describen en forma detallada la línea base de la vegetación, fauna silvestre y peces y hábitats acuáticos.

#### **Figura D1 Estructura del Estudio de Impacto Ambiental del Proyecto Alto Chicama**

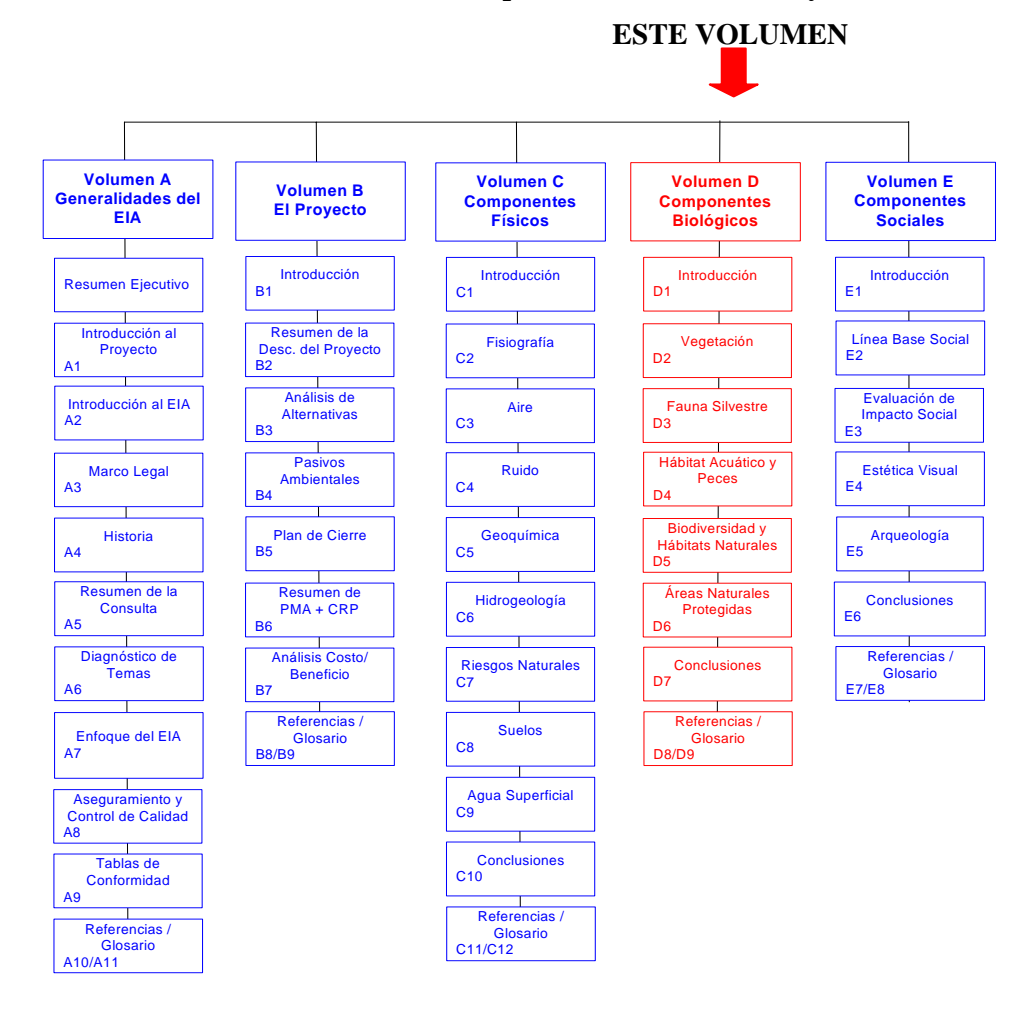

• En el Volumen E se proporciona información de línea base de los componentes sociales del EIA, así como los estudios completos de impacto ambiental referentes a aspectos socio-económicos, estética visual y arqueología. Se han elaborado Anexos por separado que describen la línea base socio-económica, de tráfico y de arqueología.

### **Introducción al Volumen D**

Este documento es el Volumen D (Componentes Biológicos) (Figura D1). El volumen incluye lo siguiente:

- Introducción y Alcance de la Evaluación (Sección D1);
- Vegetación (Sección D2);
- Fauna Silvestre (Sección D3);
- Peces y Hábitat Acuático (Sección D4);
- Biodiversidad y Hábitats Naturales (Sección D5);
- Áreas Naturales Protegidas (Sección D6); y
- Conclusiones (Sección D7).

Las referencias, el glosario y la lista de acrónimos utilizados en el EIA se encuentran en las Secciones D8 y D9.